## **"Interactive Computing" Overview**

**Introduction to Python Introduction to XML Introduction to WebServices** 

Exercise session (3h) on Thursday

Andreas.Pfeiffer@cern.ch CERN School of Computing 2004

### **Introduction to Python**

#### 2004 CERN School of Computing, Vico Equense Andreas PfeifferCERN, PH/SFT

Andreas.Pfeiffer@cern.ch CERN School of Computing 2004 2

### **Overview**

Python Python types OO and Python Modules, file I/O and serialization **Extending Python and modules** 

## **Python**

**Python is an Agile Program ming L anguage** excellent for beginners, yet superb for experts

- highly scalable, suitable for large projects as well as small ones
- rapid development cycles: ideal for Prototyping
- portable, cross-platform (Unices, Windows, Mac, …)
- embeddable
- easily exten sible
- object-oriented
- you can get the job done
- simple yet elegant
- stable and mature
- powerful standard libs
- wealth of 3rd party packages

And don't forget that with Python, programming is fun again!

## **Multi-paradigm**

#### **Imperative** "command-line" style Object oriented **Classes and methods Functional Sequential Introspection** • dir(), type(), isinstance(), .\_\_name\_\_\_

## **Incremental development**

- No edit-compile-debug cycle **Interpreted language** Make tiny changes and test them immediately
- **Program state is not lost**

**Can reduce development time by an** order of magnitude or more !

Rapid Application Development (RAD)

## **Python types (I)**

Numerical types *int, float* (double) 1 , 3.1415926 **Complex**  $• 1 + 1j$ *Iong* (arbitrary precision) E.g., factorial(100)

# **Python types (II)**

#### **Sequences**

- **List** mutable, heterogeneous
	- $[1, [1, 2], [1, "hi there", 42.]$
	- $[1,2]$ ,  $[3,4]$ ,  $[4,5]$ ] list of lists
- **Tuple** immutable, heterogeneous
	- () , (1**,**) , (1, 'hello', 42.)
	- Parentheses are not always needed
- **String** immutable, homogeneous
	- 'a string', "another string", 'with " quotes'

## **Dictionaries**

- **Dictionaries** are hash-tables (maps)
	- $\bullet \gg \gt d = \{\}$  # empty dict
	- $\bullet$  >>> d[1] = 'one'
	- $\bullet$  >>> d['two'] = 2
- **Heavily used in Python's implementation, so** dictionaries are highly optimized
- Replacement for "switch" construct
	- dispatch={ 'q' : quit, 'r' : redisplay, 'e' : evaluate}
	- reply =  $get\_reply()$ ; dispatch[reply]()

## **Sequence indexing and slicing**

 $\gg$  >  $\alpha$  = range(10)  $r \gg > > a[3]$  $\sim$  >>> a[3:6]  $\sim$  >>> a[-1]  $\sim$  >>> a[-2] *[0,1,2,3,4,5,6,7,8,9] 3[3,4,5,6] 98*

 $\sim$  >>> a[2:5] = ['x']  $\bullet$  >>> a[-1:] = ['a', 'b', 'c'] *[0, 1, 'x', 5, 6, 7, 8, 'a', 'b', 'c'] [0,1,'x',5,6,7,8,9]*

## **Unpacking tuples**

 $\blacktriangleright \gt\gt$  a,b,c = 1,2,3  $\Rightarrow$  >>> a,b = b,a  $V > >> W = 5,6,7$  $x \rightarrow >> x, y, z = w$ **Use tuples to return multiple values** from functions **. Output parameters are "un-Pythonic"** *Note the lack of parentheses*

### **Indentation**

Python uses indentation to determine the structure of blocks (methods/functions)

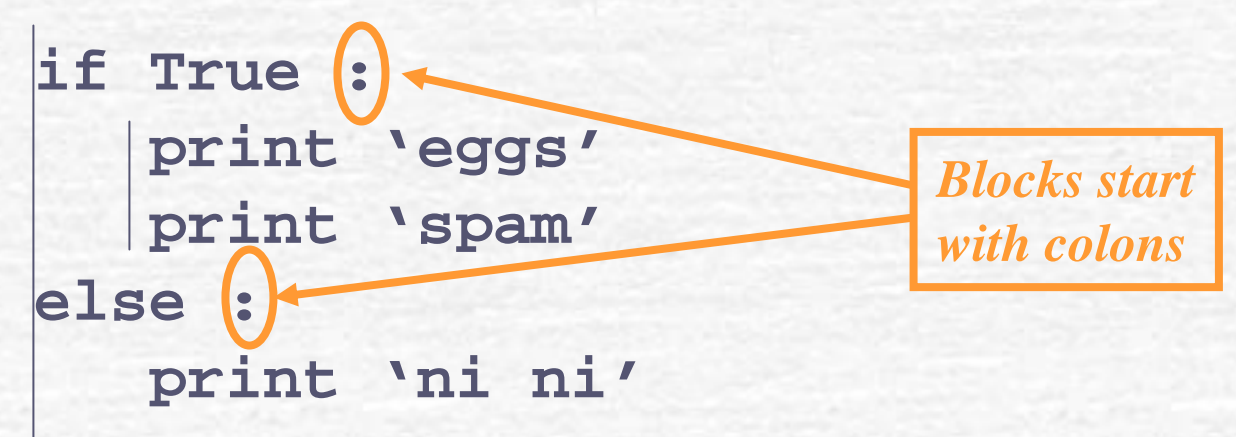

#### Empty block: **pass**

#### **Loops**

#### **Python has two loop constructs**

- **while …:**
- **for … in … :**

*Both have an optional* **else:** *clause*

**for i in range(10): print i, i\*i**

- **For-loops work with any iterable**
- Use **xrange** rather than **range** for large ranges
	- **range** creates a list, **xrange** generates the numbers as required

## **Variables, binding, call-byvalue**

- Variables do not have type; objects have type – dynamic binding
- Binding is the association of a variable with an object
- Fython uses call-by-value semantics
	- But all non-numeric values are references !

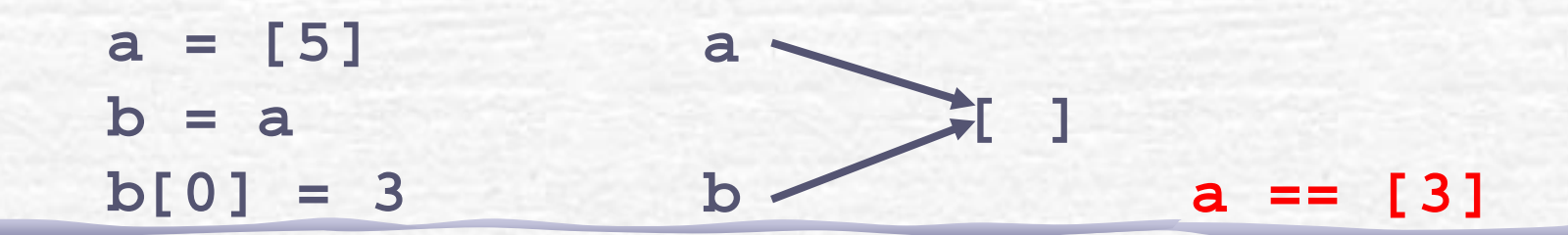

#### **Functions**

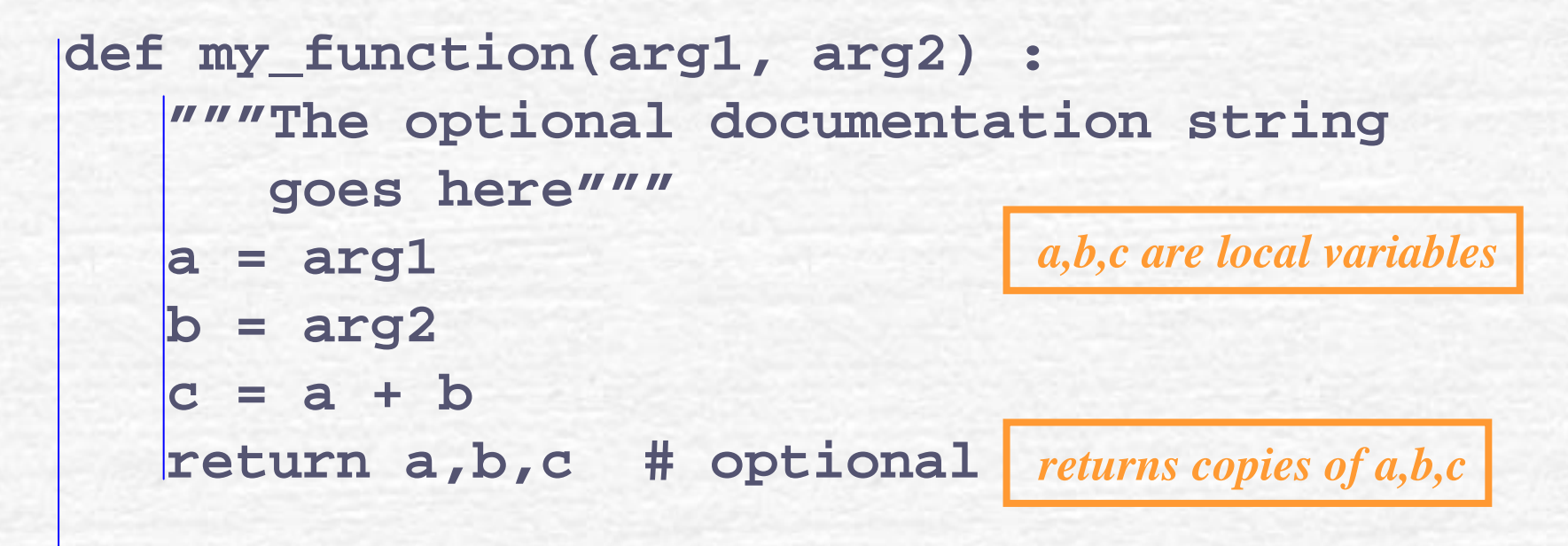

**do\_something\_else()**

### **More on Functions**

def parrot(voltage, state='a stiff', action='voom', type='Norwegian Blue'): pass parrot(1000) parrot(action = 'VOOOOOM', voltage = 1000000)

def cheeseshop(kind, \*arguments, \*\*keywords): pass cheeseshop('Limburger', "It's very runny, sir.", "It's really very, VERY runny, sir.", client='John Cleese', shopkeeper='Michael Palin', sketch='Cheese Shop Sketch' )

# **OO in Python**

- Group code and data together
	- **Polymorphism**
	- **Encapsulation**
- Use of "self" in methods
- **All methods are virtual**
- **Private and protected only by convention**
- "Magic methods"
	- \_\_init\_\_(self) Æ constructor
		- baseClass.\_\_init\_\_(self)
		- $\text{str}\_\text{self}$   $\rightarrow$  formatter for print

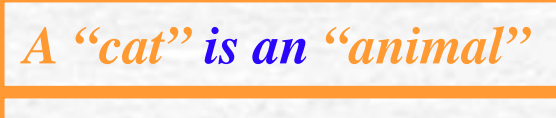

*A "car" has an "engine"*

#### **Classes in Python**

**class counter (object): def \_\_init\_\_ (self,start): self.count = startdef up(self, n=1): self.count += ndef down(self, n=1): self.count -= n**

*"old-style" class:* **class counter :**

*Constructor*

 **a = counter(10) a.up() print a**

#### **Inheritance and operators**

class addcounter(counter): def repr (self): **return '<counter: ' + str(self.count) + '>'** def add (self, other): **return addcounter(self.count + other.count)** *Baseclass*

**addcounter(3) + addcounter(4)**

Andreas.Pfeiffer@cern.ch CERN School of Computing 2004 19

## **Private members**

- **Python does not enforce 'privacy'** 
	- $\bullet$  Unlike C + + and Java
- **Convention:** names starting with a single underscore, refer to objects you should not access directly, outside their defining scope
	- **self.\_localVariable**
- Identifiers starting (but not ending) with two underscores will be mangled; intended as protection against ACCIDENTAL clobbering
	- **self.\_\_mangledVariable**
- **IDENTIFIER THE STARK IS A THE STARK IS A THE STARK IS A THE STARK IS A THE STARK IS A THE STARK IS A THE STARK ISLAM** language-defined special names
	- **self.\_\_init\_\_**

## **Modules**

- Group together functionality
- **Provide namespaces** 
	- **import moduleName**
	- **from moduleName import \***
- **Means of extending Python** 
	- Also using other languages  $(C, C++,...)$
- **Python comes with a vast collection of** modules in its standard library
	- "Batteries included"
	- More on "Vaults of Parnassus"
		- http://www.vex.net/parnassus/

**>moduleName.spam**

**>spam**

## **The os and sys modules**

Using os.system **To execute commands in a shell os.system("ls –al") Using os.path** All kind of PATH related functionality **os.path.walk(dir,self.checkForLocks,"") Extending the PYTHONPATH sys.path.append("/my/dir/PyModules")**

# **Dealing with strings**

- The string module: lots of useful methods for string handling
	- **words = string.split(line, "-")**
	- **line = string.join(words, ":")**
	- index = string.find(line,":")

*Optionally specify* **start,end**

- The re module: regular expressions
	- Very powerful !

**m=re.match(r"(?P<int>\d+)\.(\d\*)",'3.14')**

- **m.group(1), m.group('int')** is 3
- **m.group(2)** is 14
- **·** "nightmare to debug"

#### **Exceptions**

#### **try: # code body except ArithmeticError: # what to do if arithmetic error except IndexError, data: # what to do if index error except: # what to do for any other error else:# what to do if no exception try: # code body** *optional*

#### **finally:**

**# what to do ALWAYS ... e.g. some "clean-up" code**

**Throwing exceptions: raise IndexError [,data]**

## **LBYL vs. EAFP**

#### Look Before You Leap

Easier to Ask Forgiveness than Permission **if denominator == 0:print "Oops" else: print numerator/denominator try:**

**print numerator/denominator except ZeroDivisonError: print "Oops"**

*"Pythonic" way !*

## **Exception hierarchy**

- The standard exceptions are organised in an inheritance hierarchy
	- E.g. ZeroDivisionError is a subclass of ArithmeticError
- Allows you to catch a "range" of exceptions with a single statement
	- E.g. : **except ArithmeticError:**
- $\blacktriangleright$  You can derive (== extend) your own exceptions from any of the standard ones.
	- E.g. **class MyOverflow(ArithmeticError):**

### **Files**

#### Ferint and print >>file **>>> file = open('myfile','w') >>> print >> file, 1,2,3,4 >>> file.write('5 6 7 8') >>> file.close()**

**>>> file = open('myfile','r') >>> for line in file: print line**

#### sys.stdin, sys.stdout, sys.stderr Are "normal" files

## **Object persistency in Python**

- "Serialization" of complex objects
	- **Conversion into/from set of bytes**
	- Sent over network, stored/read from file
	- Aka: "pickling", "marshalling" or "flattening"
- "DBM" style
	- **Provide namespace (key) for the objects**
	- **Similar to dictionary and file**
	- Can store only strings, no python objects

## **Object persistency (II)**

- Two modules for serialization **marshal** for only simple python objects **pickle** for recursive objects, complex, user-defined classes
- **Cone module for all** 
	- **shelve** pickling of Python objects as well as a DBM storage for the flattened objects

## **Command line options**

#### List of command-line args: **sys.argv** Number of items: **len(sys.argv)** Module for manipulation: **getopt**

```
import getopt
try:
  optlist, args
= getopt.getopt(sys.argv[1:],['?','h'],['help','tmpDir='])
except :
  print "\nunknown option.\n"
 usage()
 raisefor o, a in optlist:
   if 
o in ("-?", "-h", "--help"):
      usage() ; sys.exit()
   elif
o in ("--tmpDir",):
      tmpDir =
a
```
## **Extending Python**

#### Using C or C++ modules

- **Tools to help with the "boring" part** 
	- SWIG, boost::python, ...
	- Convert C/C++ header files to Python files **and** write the "glue" code using the C-API of Python for you !
	- **Flexibility to change interface** 
		- Adding, removing, renaming of methods
		- Templates, STL ongoing work, but about ok

## **Items for further study**

Lambda • The anonymous function Generators Iterating "like in C++" © **List Comprehensions [ x\*x for x in range(10) ] Testing** The unittest framework

# **Python in HEP**

- **Interactive sessions of experiment or analysis** framework
	- **Using the C++ classes of the framework**
- "Glue" various toolkits/frameworks together
	- **Loosely coupled components with well-defined** (abstract) interfaces as Python modules !
- **Rapid Application Development** 
	- **Develop an algorithm in Python, then convert it** into C++ component (performance) and deploy it

### **Thanks**

- To Jacek Generowicz for allowing me to (re-)use his slides
- To Guido van Rossum for the creation of Python
- To all writers of modules
- To you for coming!

#### **References**

- F Python (with lots of interesting links) **[http://www.python.org](http://www.python.org/)**
- The "Python Cookbook", lots of "recipes" <http://aspn.activestate.com/ASPN/Python/Cookbook/>
- Vaults of Parnassus, lots of user-land Python modules
	- <http://www.vex.net/parnassus/>

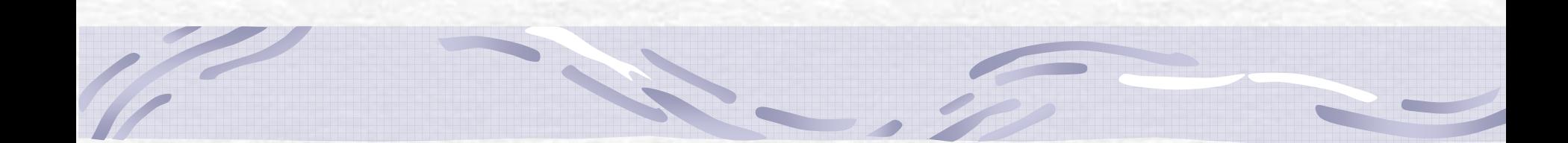

## **Optional slides**

Andreas.Pfeiffer@cern.ch CERN School of Computing 2004 36

## **The Zen of Python - part 1/2**

(Formulated by Tim Peters)

- 1.Beautiful is better than ugly.
- 2.Explicit is better than implicit.
- 3.Simple is better than complex.
- 4.Complex is better t han complicated.
- 5.Flat is better than nested.
- 6.Sparse is better than dense.
- 7.Reada bility counts.
- 8.Special cases aren't special enough to break the rules.
- 9.Although practicality beats purity.
- 10. Errors should never pass silently.
- 11. Unless explici tly silenced.

## **The Zen of Python - part 2/2**

- 12. In the face of ambiguity, refuse the temptation to guess.
- 13. There should be one —and preferably only one— obvious way to do it.
- 14. Although that way may not be obvious at first unless you're Dutch.
- 15. Now is better than never.
- 16. Although never is often better than *right* now.
- 17. If the implementation is hard to explain, it's a bad idea.
- 18. If the implementation is easy to explain, it may be a good idea.
- 19. Namespaces are one honking great idea
	- let's do more of those!